# $CBZ$

 $167~{\rm MeV}$  $\mathbf 1$ 

### Reactor core

す。炉心内の中性子の振る舞いは Boltzman の輸送方程式と呼ばれる式に従いますので、この方程式の解を  $\frac{1}{2}$  ${\small\bf STUDSVIK} \qquad {\small\bf CASMO/SIMULATE}$  $JABA$  SRAC  $AEGIS/SCOPE-2$  $JAEA$   $CBG$  $C{\rm B} {\rm G}$  $\rm CBZ$   $\rm CBZ$   $\rm CBZ$  $\rm CBZ$  $\rm CBZ$ 

**1** 

 $1$ 

### **2**  $\overline{\phantom{a}}$

 $\rm CBZ$   $\rm CBZ$  $C++$ 

 $C_{\text{BZ}}$ 

 $1$ ibCBG.a  $F$ ig. 1  $C$ BZ  $\alpha$ OBZ source Main programs

for users and  $C_{\text{BZ}}$  $C++$ 

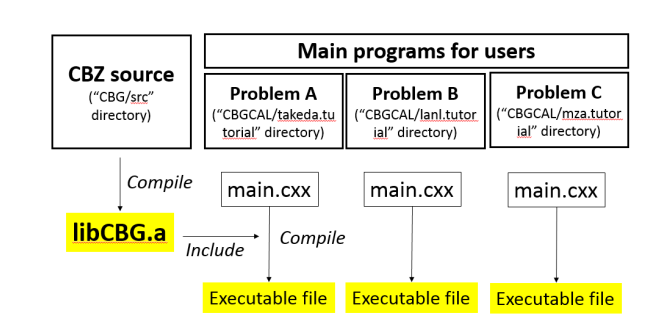

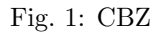

パッケージ cbz.xxxxyyzz.tgz を解凍して展開する(xxxxyyzz は日付を示す)<sup>3</sup> と、ディレクトリ CBZ  $\overline{a}$  $\bullet$  CBG CBGCAL CBGLIB • CBGLIB\_BURN CBG ディレクトリの下には src ディレクトリがあるはずです(dist ディレクトリもありますが、これに  $\overline{\text{src}}$  cbs  $\overline{\text{CBZ}}$  $C_{\text{BGCAL}}$   $C_{\text{BZ}}$ Takeda.tutorial lanl.tutorial mza.tutorial  $C$ BGLIB  $C$ BZ  $5$   $C$ BZLIB CBGLIB\_BURN  $CBZ$  cBG/src  $\frac{1}{10}$  CBG/src  $\frac{6}{10}$ make clean  $\mathbb{Z}^n$  and  $\mathbb{Z}^n$  and  $\mathbb{Z}^n$  and  $\mathbb{Z}^n$  and  $\mathbb{Z}^n$  and  $\mathbb{Z}^n$  and  $\mathbb{Z}^n$  and  $\mathbb{Z}^n$  $1\texttt{ibCBG.a}$  and  $1\texttt{ibCBG.a}$  is \*.a  $\frac{3}{4}$ tar xvfz cbz.xxxxyyzz.tgz  ${}^{4}$ CBZ  ${}^{4}$ CBZ  ${}^{4}$ CBZ  ${}^{4}$ CBZ  ${}^{4}$ CBZ  ${}^{4}$ CBZ  ${}^{4}$ CBZ  ${}^{4}$ つのファイルにまとめることを「tar する」といい、まとめられたファイルは **tar** ファイルと呼ばれます。例えば、CBZ ディレクト リを tar ファイルにまとめるためには、tar cvf cbz.tar CBZ と打ち込めば、CBZ ディレクトリが cbz.tar というひとつのファイ ルに変換されます。また、tar されたファイルは一般にサイズが大きくなるため、圧縮してあげます。そのコマンドが gzip cbz.tar

 $\c{c}$ bz.tar.gz  $\t{t}$ tar cvfz cbz.tgz CBZ tar xvfz cbz.tgz 5

 $6c$ d CBZ/CBG/src

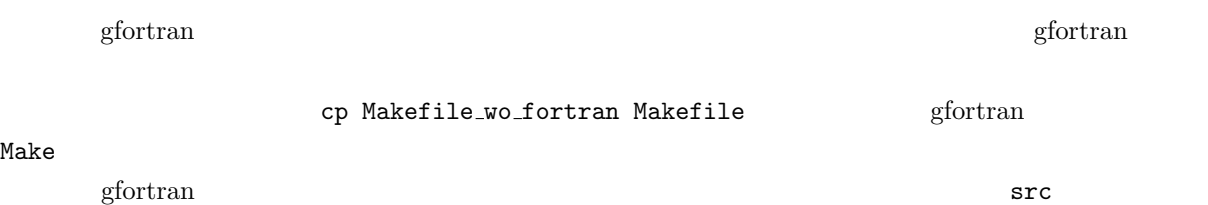

Numeric.h  $12$ 

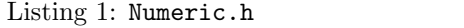

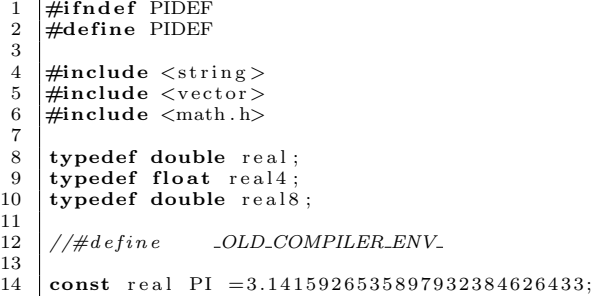

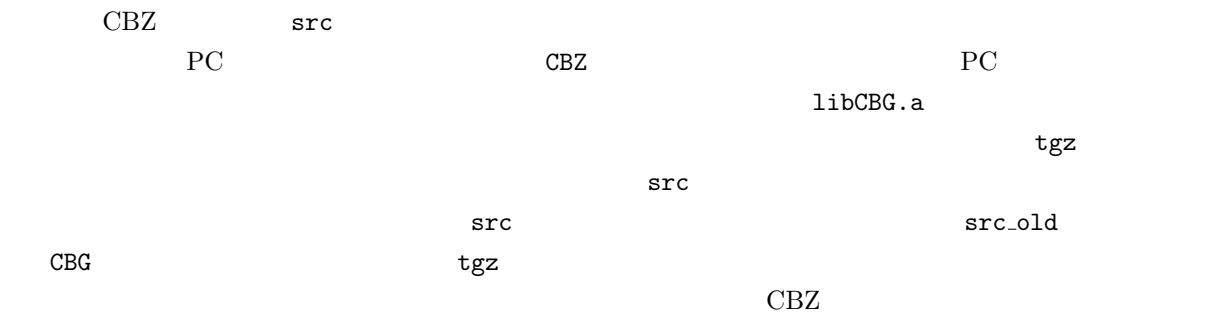

### $3.$  Takeda  $4$

## 3 Takeda

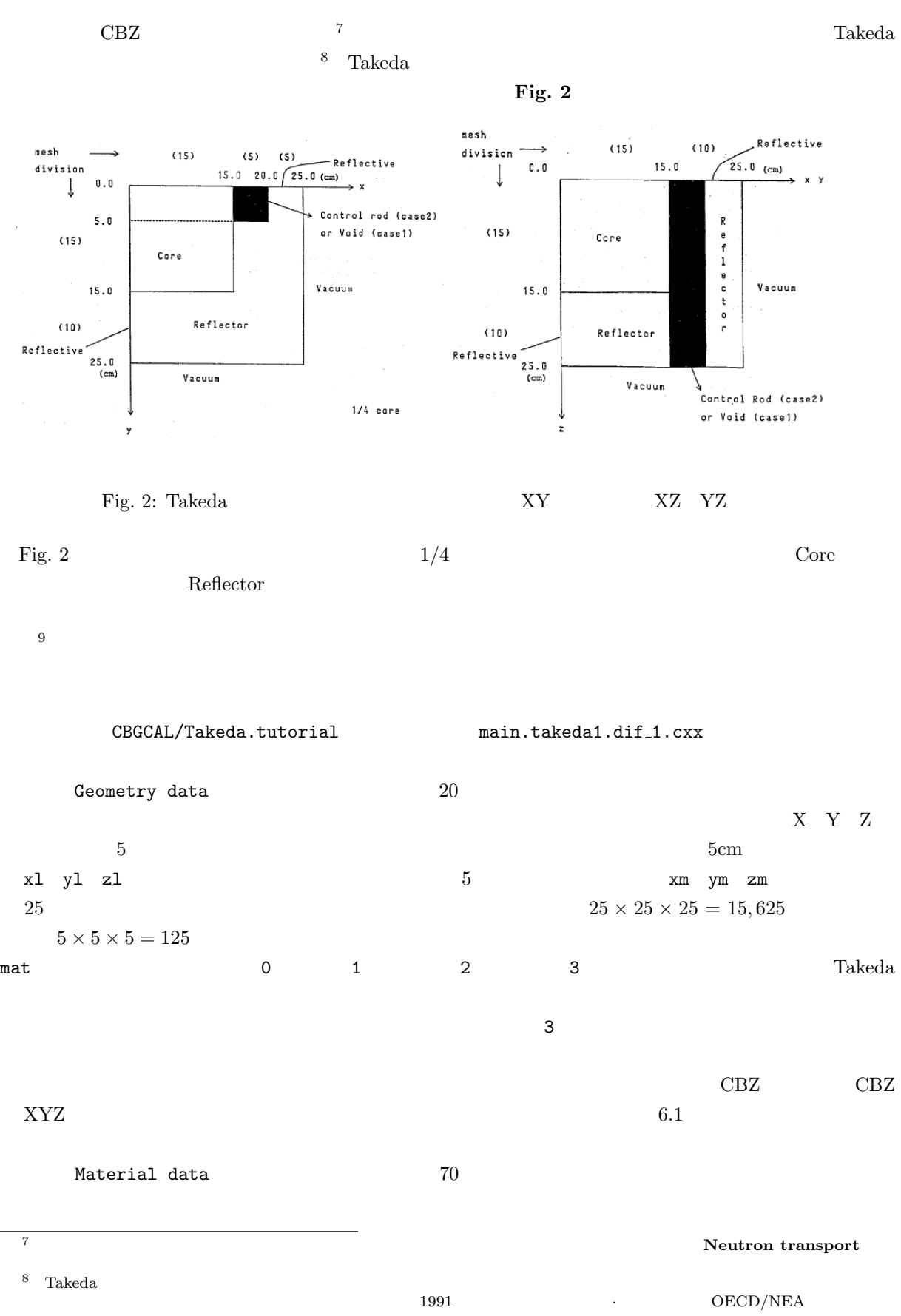

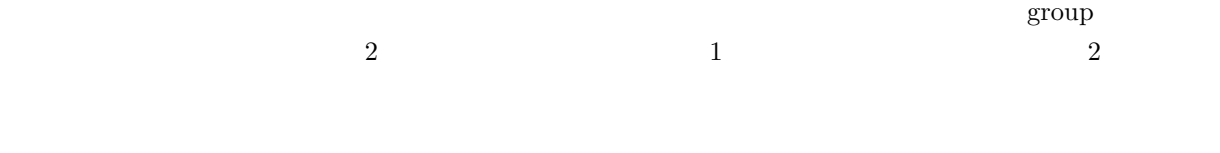

### PLOS

cp main.takeda1.dif 1.cxx main.cxx main.takeda1.dif 1.cxx main.cxx  $\frac{10}{10}$  $^{10}$  a.out  $^{10}$  $\lambda/a$  out

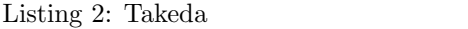

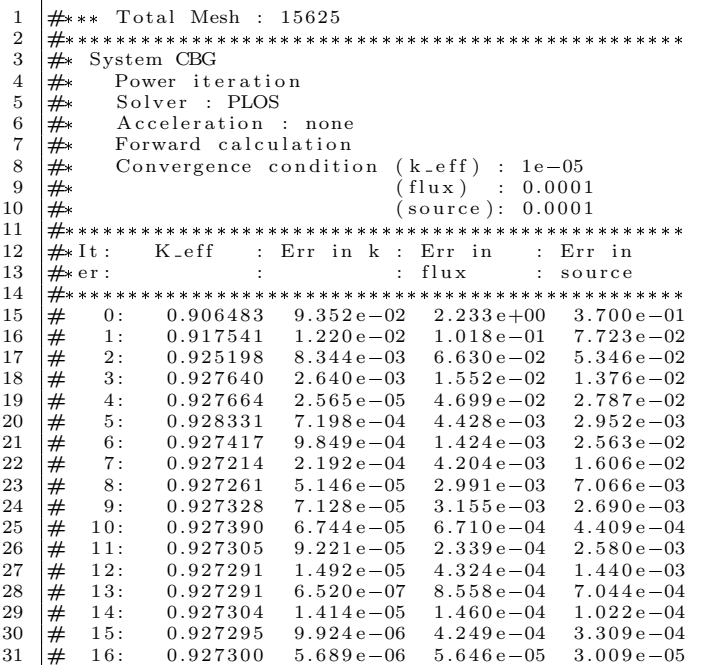

PLOS では拡散方程式を反復法によって解きますので、反復毎に中性子実効増倍率 *k*eff や中性子束(の空

3. Takeda  $\qquad \qquad \qquad 6$ 

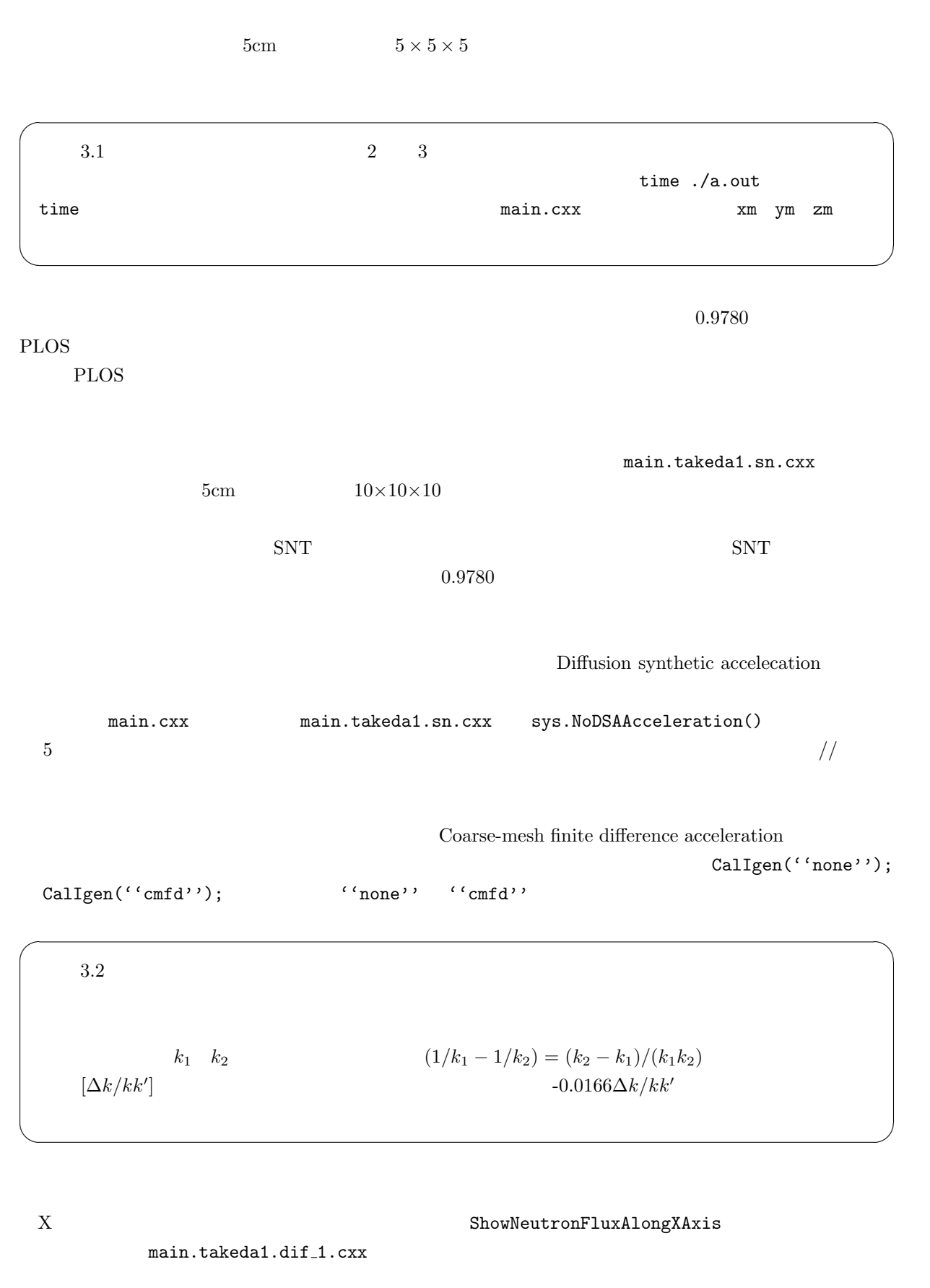

 $\bar{Y}$  Z

 $Y$   $Z$   $X$ 

3. Takeda  $7$ 

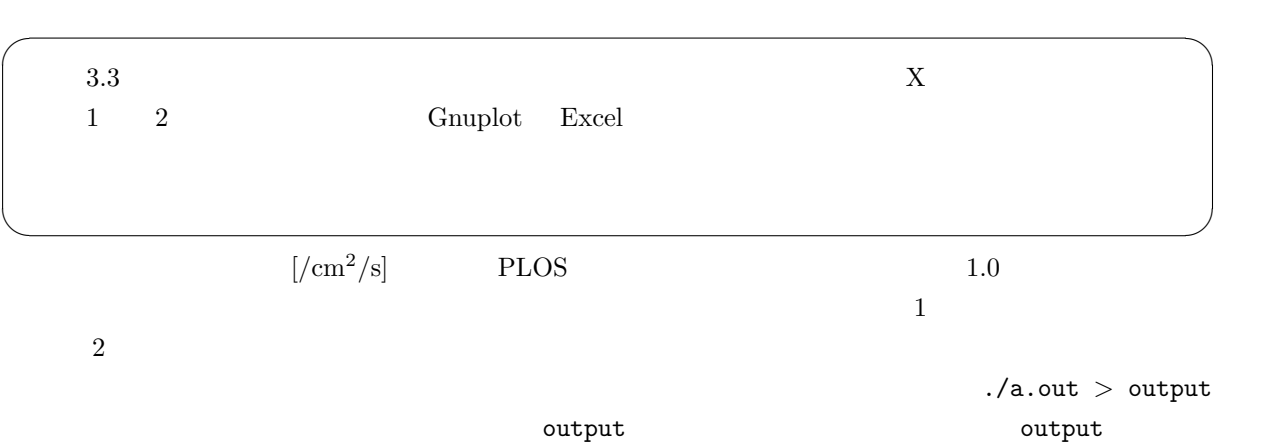

 $\overline{O}$ 

4.  $\cosh 8$ 

**4** cbz こ<mark>Mac</mark> にほんことにはないことがあります。 Mac Mac スポット Mac スポット  $\text{CBZ}$  example  $\text{CBZ}$  and  $\text{CBZ}$  example  $\text{CBZ}$  and  $\text{CBZ}$  $\mathbb{R}$  make extending the state of  $\mathbb{R}$ . At a count of  $\mathbb{R}$  and  $\mathbb{R}$  and  $\mathbb{R}$  are stated in  $\mathbb{R}$  and  $\mathbb{R}$  are stated in  $\mathbb{R}$  and  $\mathbb{R}$  are stated in  $\mathbb{R}$  and  $\mathbb{R}$  are stated in  $\math$ mainXXXXXX.cxx main.cxx  $2020 \quad 9$  Qin Tian **The contract of the set of the set of the set of the set of the set of the mainXXXXX.cxx** cbz mainXXXXX.cxx output cbz mainXXXXX.cxx output

 $\rm{CBZ/CBG}$ ReadMe.txt

# **5** 京都大学臨界集合体 **KUCA** の軽水減速架台の計算

University Critical Assembly

KUCA Kyoto

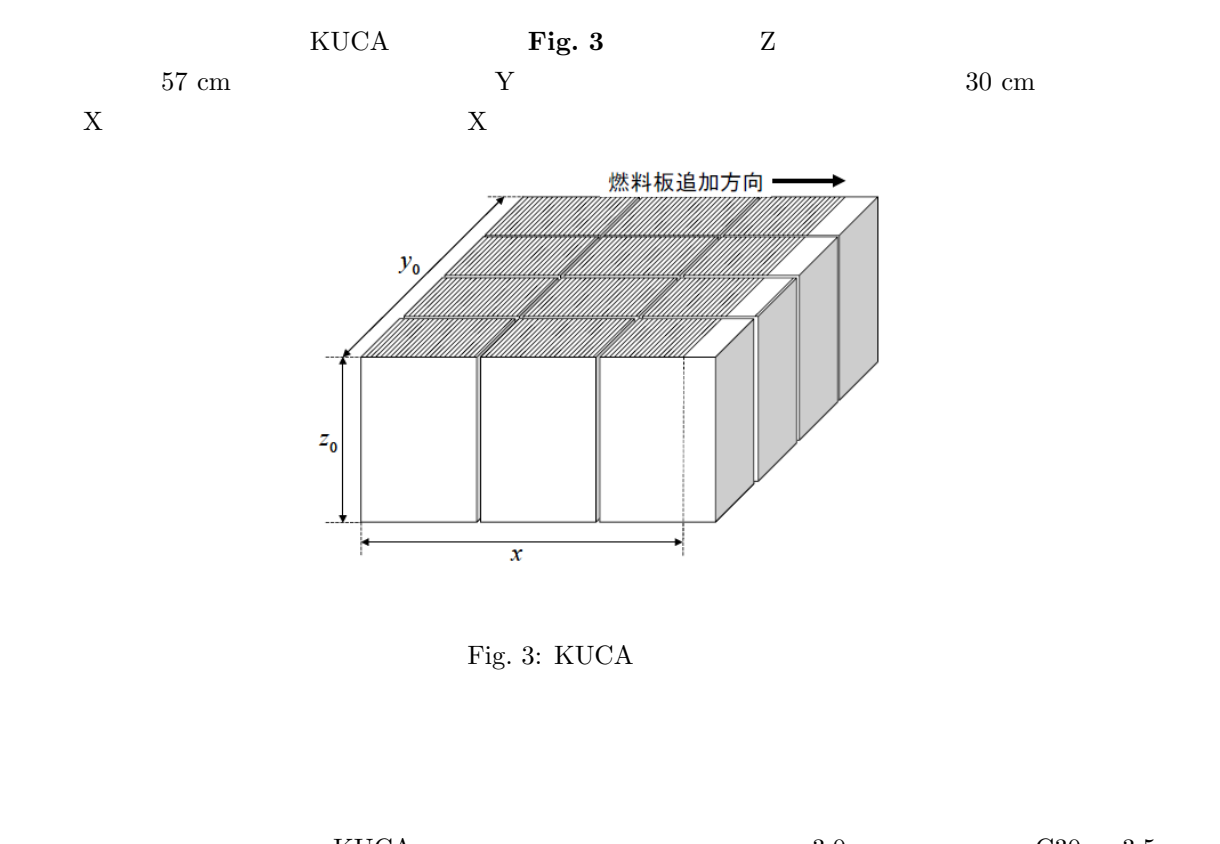

 $KUCA$ 

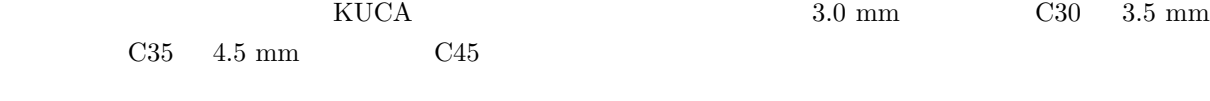

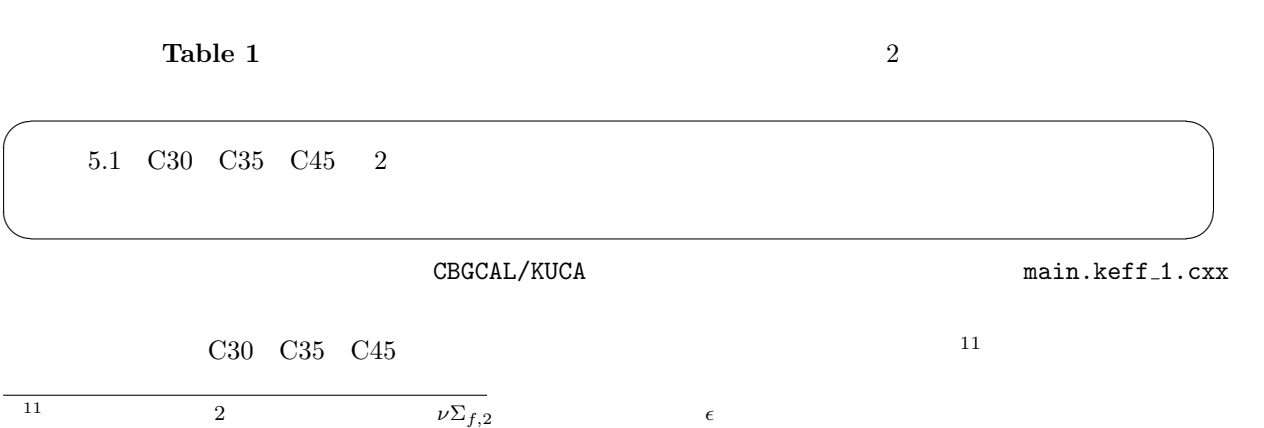

|             |     | 第1群(高速群)   |                                   |                                               | 第2群(熱群)    |                                   |                                      |       |               |
|-------------|-----|------------|-----------------------------------|-----------------------------------------------|------------|-----------------------------------|--------------------------------------|-------|---------------|
|             |     | $D_1$ (cm) | $\Sigma_{1a}$ (cm <sup>-1</sup> ) | $\Sigma_{1\rightarrow 2}$ (cm <sup>-1</sup> ) | $D_2$ (cm) | $\Sigma_{2a}$ (cm <sup>-1</sup> ) | $v \sum_{2, f}$ (cm <sup>-1</sup> )* | ε     | $\delta$ (cm) |
| 炉<br>心<br>部 | C30 | 1.58       | 0.00320                           | 0.0178                                        | 0.271      | 0.0930                            | 0.168                                | 1.121 | 9.4           |
|             | C35 | 1.54       | 0.00286                           | 0.0212                                        | 0.237      | 0.0850                            | 0.149                                | 1.092 | 8.2           |
|             | C45 | 1.50       | 0.00237                           | 0.0254                                        | 0.203      | 0.0724                            | 0.121                                | 1.064 | 7.8           |
| 軽水<br>反射体   |     | 1.41       | 0.0                               | 0.0476                                        | 0.117      | 0.0191                            | 0.0                                  | ___   |               |

Table 1: KUCA  $2$ 

\*  $v = 2.44$ 

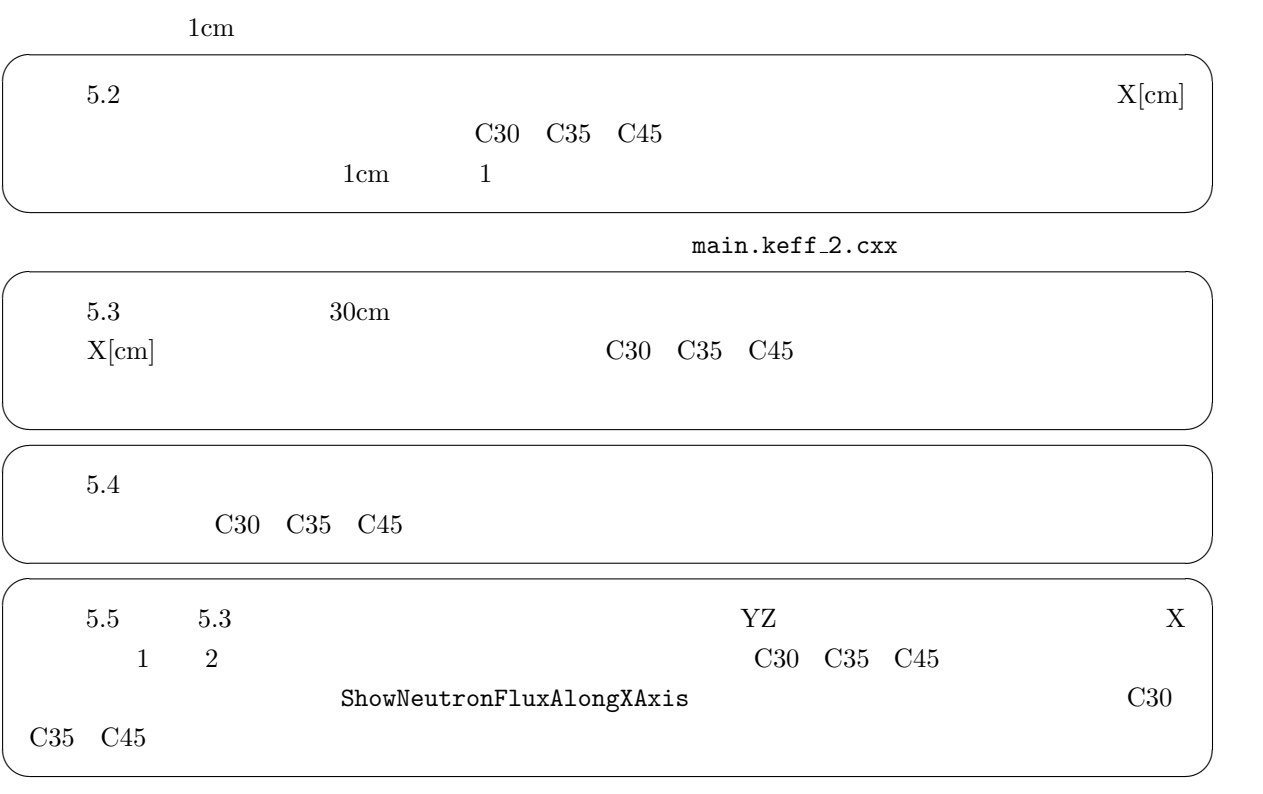

 $\rm{Takeda}$   $\rm{KUCA}$ 

 $12$ 

# monju main.innercore.cxx  $k_{\infty}$  $\Sigma_a$   $\nu \Sigma_f$  (n,2n)  $\Sigma_{(n,2n)}$

Listing 3:

1 **#** K=i n f : 1 . 4 0 7 2 2 2 3  $\begin{tabular}{lllllllll} 4 & \# \ \texttt{E-top} & \texttt{Flux} & \texttt{Sigma-A} & \texttt{Nu-Sigma-f} & (n,2n) \\ 5 & 1.00000\,e+07 & 1.28650\,e-01 & 1.47747\,e-02 & 3.37596\,e-02 & 7.06953\,e-03 \\ 7.78801\,e+06 & 3.28003\,e-01 & 1.1402\,e-02 & 2.66400\,e-02 & 1.79666\,e-03 \\ 6.06531\$  $\begin{array}{c} 6 \\ 7 \\ 8 \\ 9 \\ 10 \end{array}$ (omitted)  $\begin{array}{c} 11 \\ 12 \end{array}$  $\begin{array}{c|cccccccc} 12 & 8.76425\,e-01 & 5.19136\,e-10 & 3.71924\,e-01 & 1.74176\,e-01 & 0.00000\,e+00 \\ 6.82560\,e-01 & 5.15244\,e-10 & 2.85244\,e-01 & 3.08249\,e-01 & 0.00000\,e+00 \\ 14 & 5.31579\,e-01 & 2.40072\,e-10 & 5.01584\,e-01 & 7.5141$ 

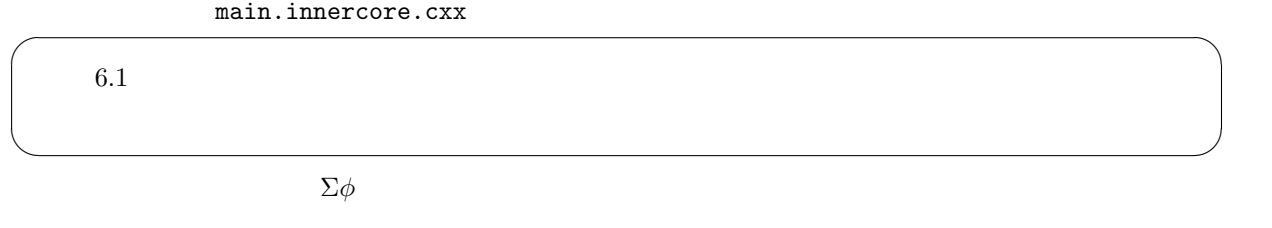

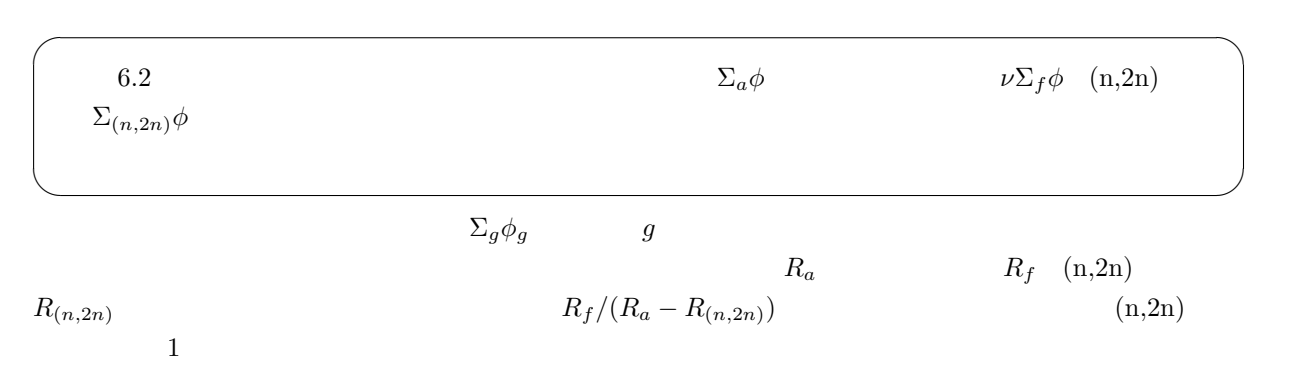

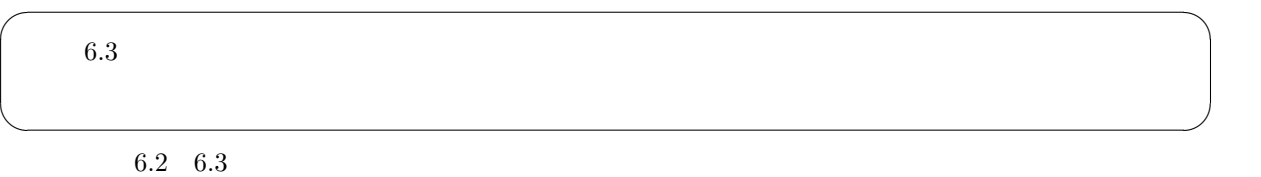

7. Godiva Flattop-25 13

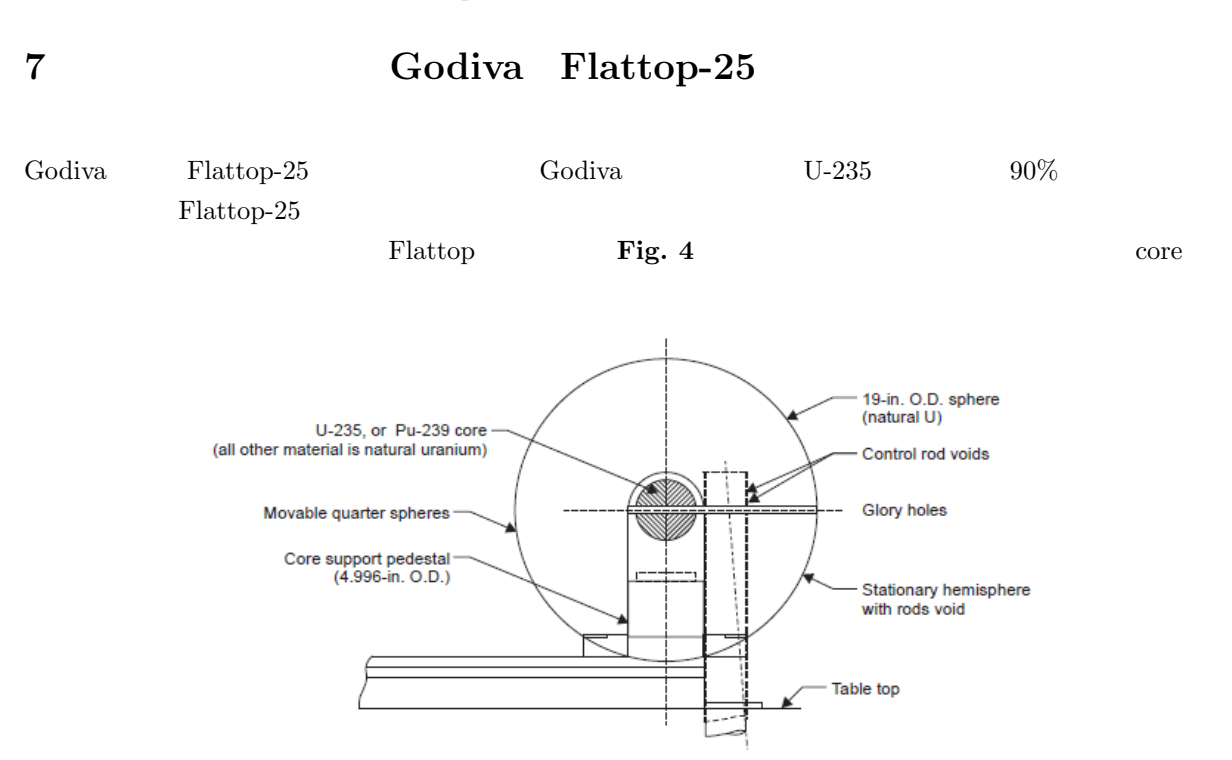

**Elevation View** 

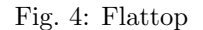

CBGCAL/lanl.tutorial

**7.1**  $\blacksquare$ 

 $\Gamma$ akeda  $\Gamma$ akeda  $\Gamma$ 

lanl.tutorial  $\sum_{n=1}^{\infty}$ 

### **7.1.1** CBZLIB

cbz cbzub  $C$ BZLIB the contract of  $C$  and  $C$  is  $C$  and  $C$  or  $T$  and  $T$  and  $T$  and  $T$  and  $T$  and  $T$  and  $T$  and  $T$  and  $T$  and  $T$  and  $T$  and  $T$  and  $T$  and  $T$  and  $T$  and  $T$  and  $T$  and  $T$  and  $T$  and  $T$  and  $T$  an

Listing 4: CBZLIB

```
\begin{array}{c|c} 1 & // \;\; xs \;\; library \\ 2 & string \;\; libdir \\ 3 & XSLibirary \;\; xs1 \\ 4 & string \;\; filenar \end{array}2 | string libdir("../../CBGLIB/j4.70g.iwt7/");<br>3 | XSLibrary xslib(libdir,"N—ENERGY");
4 string filename []={<br>5 "U233","U234","U235","U238","Pu239",<br>6 "Pu240","Pu241","Pu242","Ga000",
7         };<br>8         xslib . ReadFile (9 , libdir , filename ) ;
```
 $\rm CBZ$ 

 $\rm CBZLIB$ 

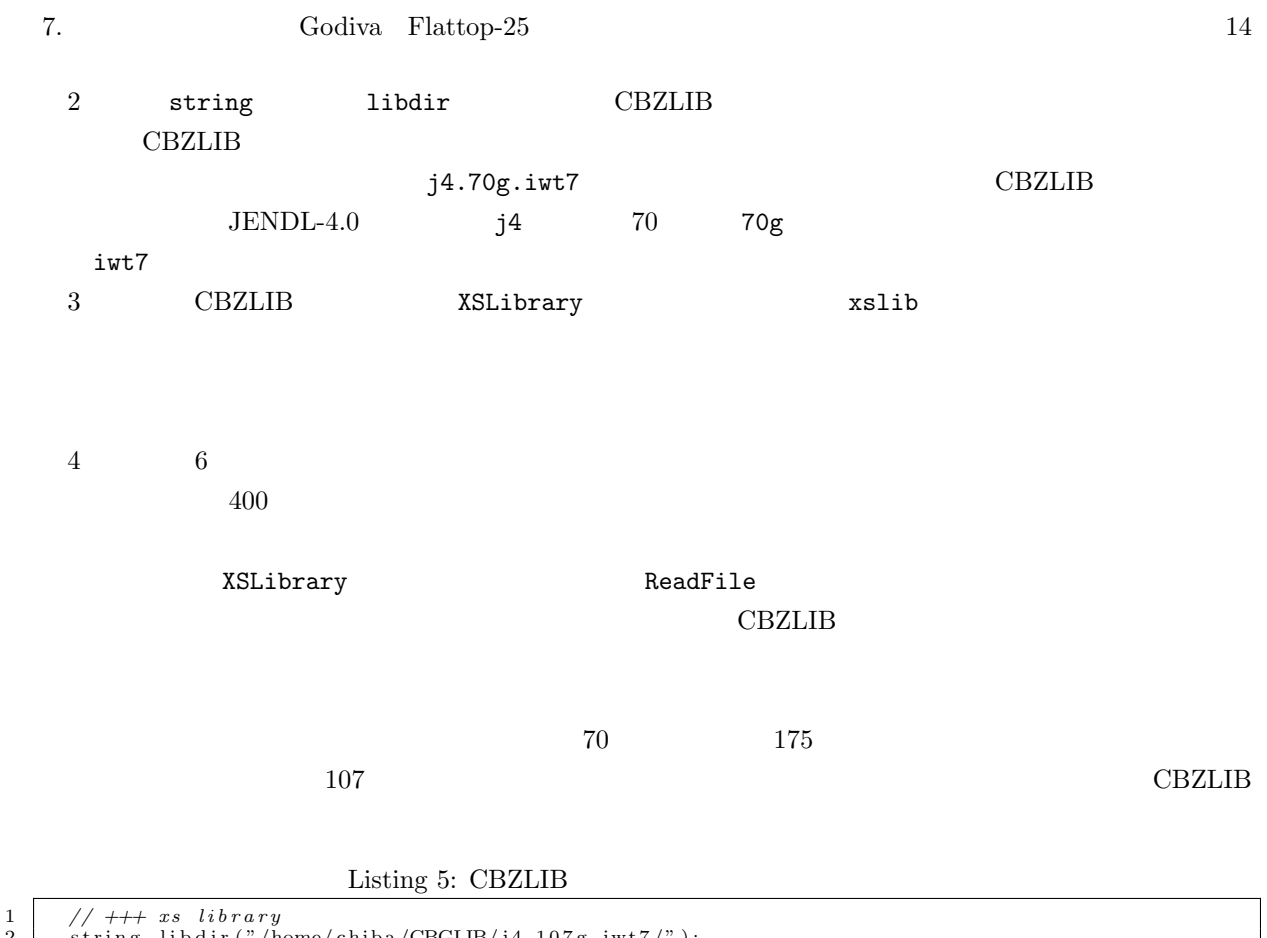

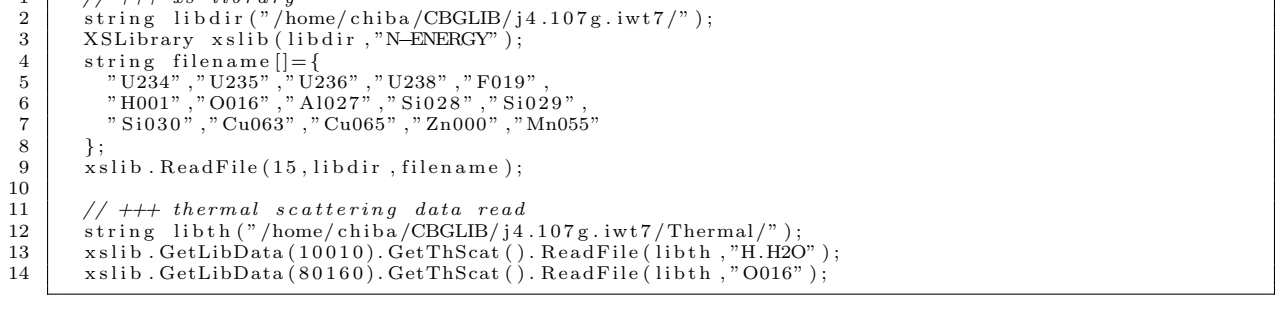

 $\text{CBZLIB}$  Thermal scattering data  $12 \t\t 14$ 

ファイルから読み込んでいます。このデータを読み込んで CBZLIB に含めることにより、熱中性子エネル

 $7.1.2$ 

 $\rm CBZ$  redium  $\rm CBZ$ 

**Medium** 2008 2012 2022 2023 2024 2022 2023 2024 2022 2023 2024 2022 2023 2024 2022 2023 2024 2022 2023 2024 20

Listing  $6$ :

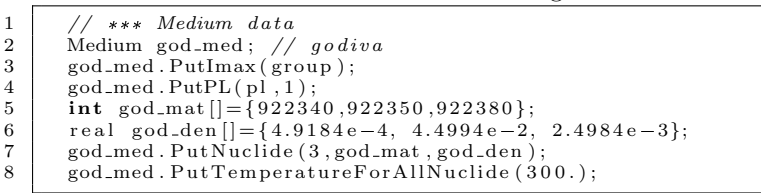

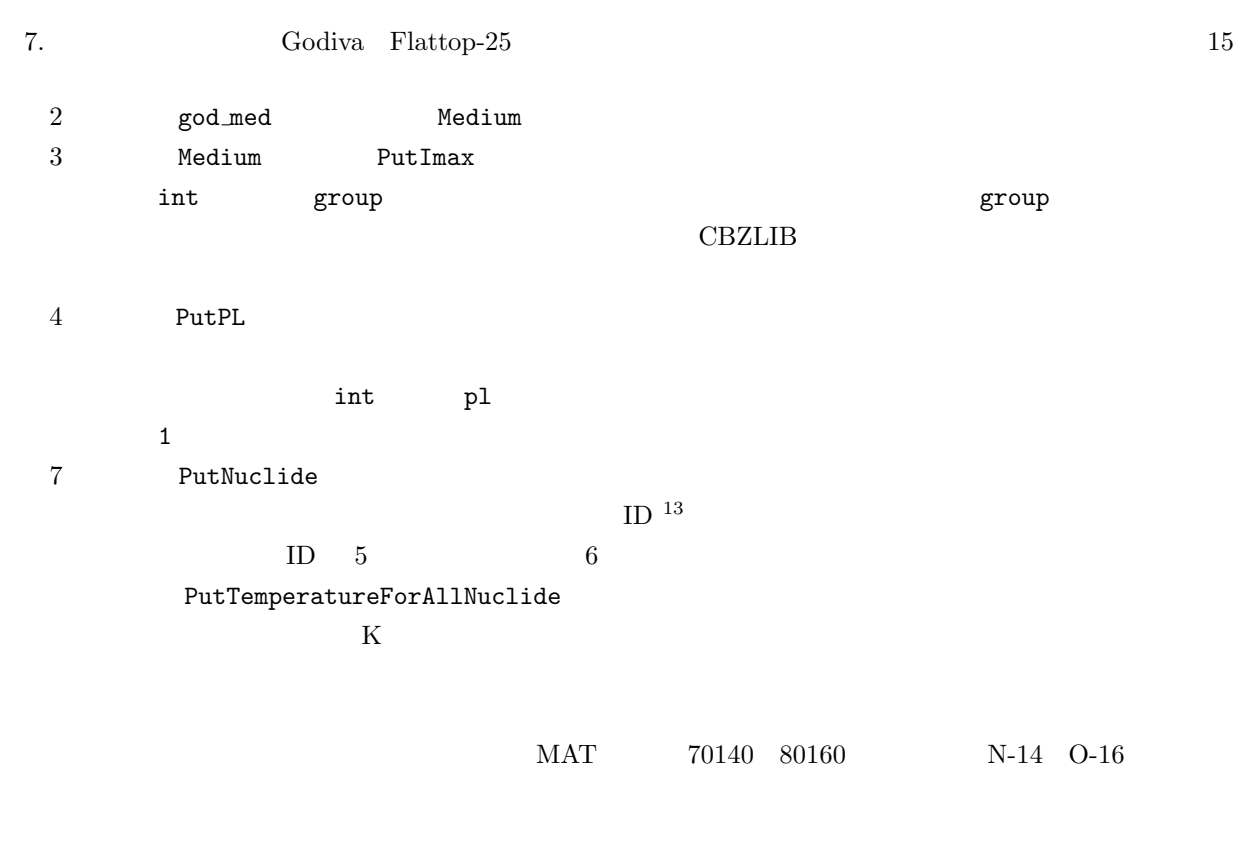

Listing 7:

1 *// ( a i r )* 2 Medium a i r ; 3 a i r . PutImax ( group ) ;  $\begin{array}{ll} 4 & \text{air. PutPL(1)}; \ 5 & \text{int mat0}[] = \{70140, 80160\}; \ 6 & \text{real den0}[] = \{3.2269e-5, 8.6569e-6\}; \ 7 & \text{air. PutNuclei}(2, \text{mat0, den0})\}; \ 8 & \text{air. PutTemperatureForAllNuclei}(293.); \end{array}$ 

**7.1.3** 

 $14$ 

$$
\Sigma = \sum_{i} N_i \sigma_i \quad i \qquad \text{index} \qquad \sigma \qquad N
$$

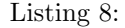

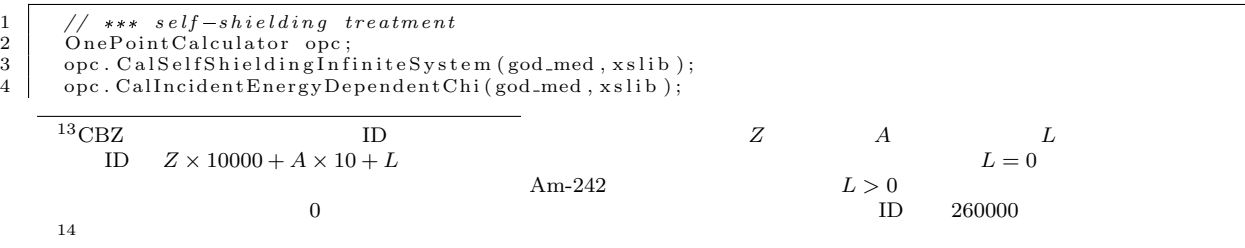

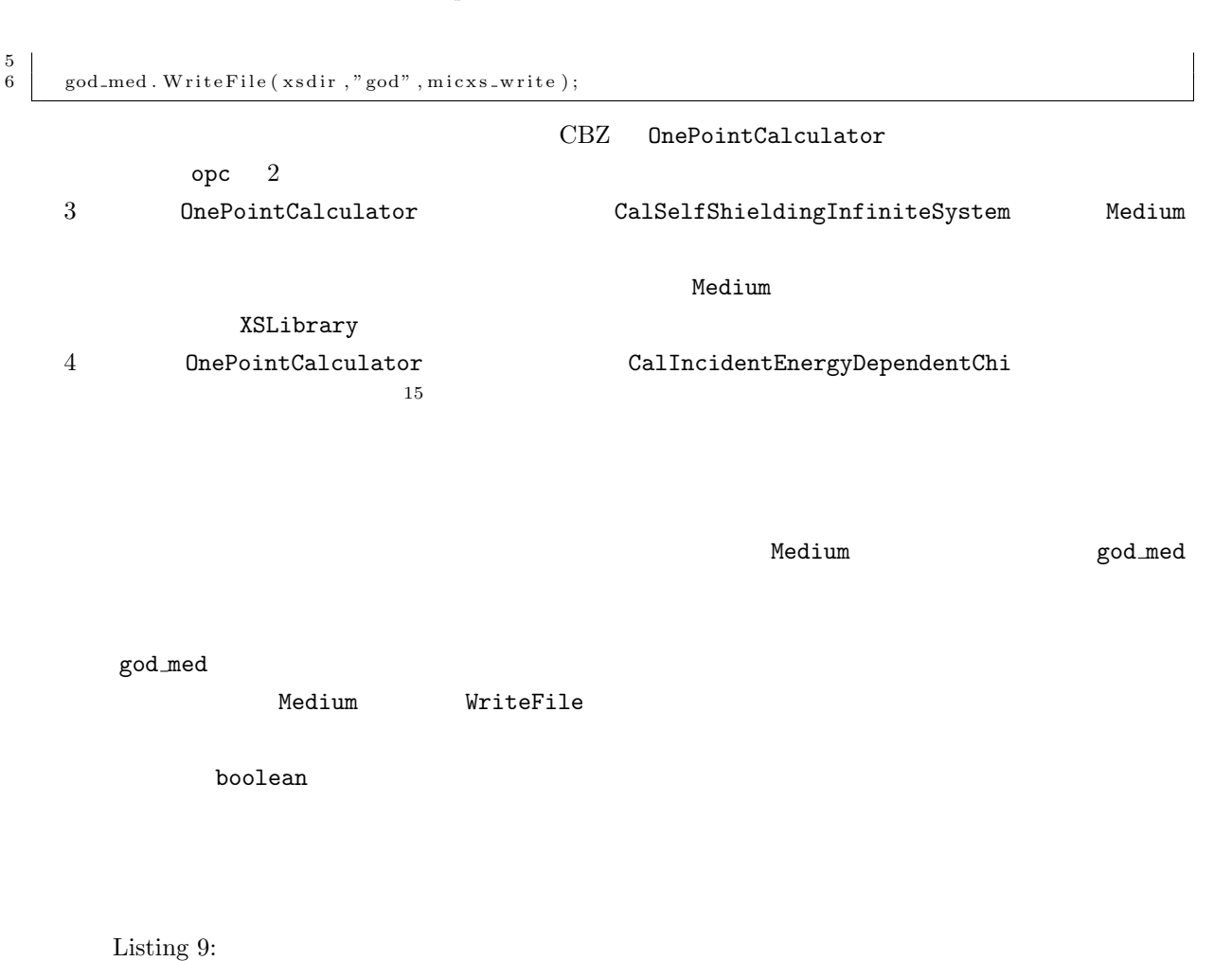

```
\frac{5}{6}
```
 $\begin{tabular}{c|c|c} $1$ & // self-shifting treatment \\ 2 & OnePointCalculator opc; \\ 3 & opc. CalSelfShieldingInfiniteSystem (sol1 , xslib ); \\ 4 & opc. CalThermalScatteringMatrix (sol1 , xslib , 3.93); \\ \end{tabular}$ 

 $sol1$ . WriteFile ("./XS/CBGXS/","SOL1");

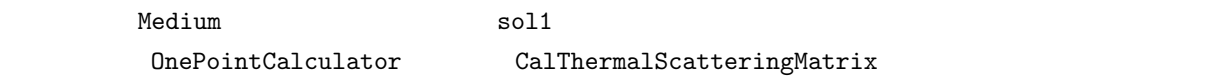

 $3.93~{\rm eV} ~~{\rm CalIncidentEnergyDependentChi}$ 

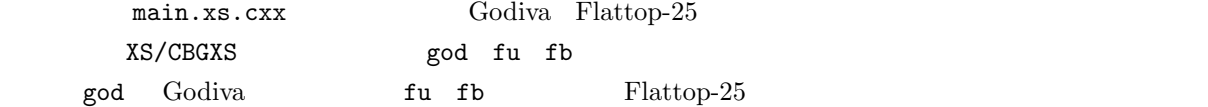

### **7.2** 原子炉の計算

```
{\rm Flat}_{\rm \, top\text{-}25}
```
 $^{15}$ CBZLIB  $^{15}$ CBZLIB

main.flatu.cxx

Godiva main.godiva.cxx

 $7.2.1$ 

### ${\tt CartMeshInfo} \hspace{2.5cm} {\tt Flattop-25}$

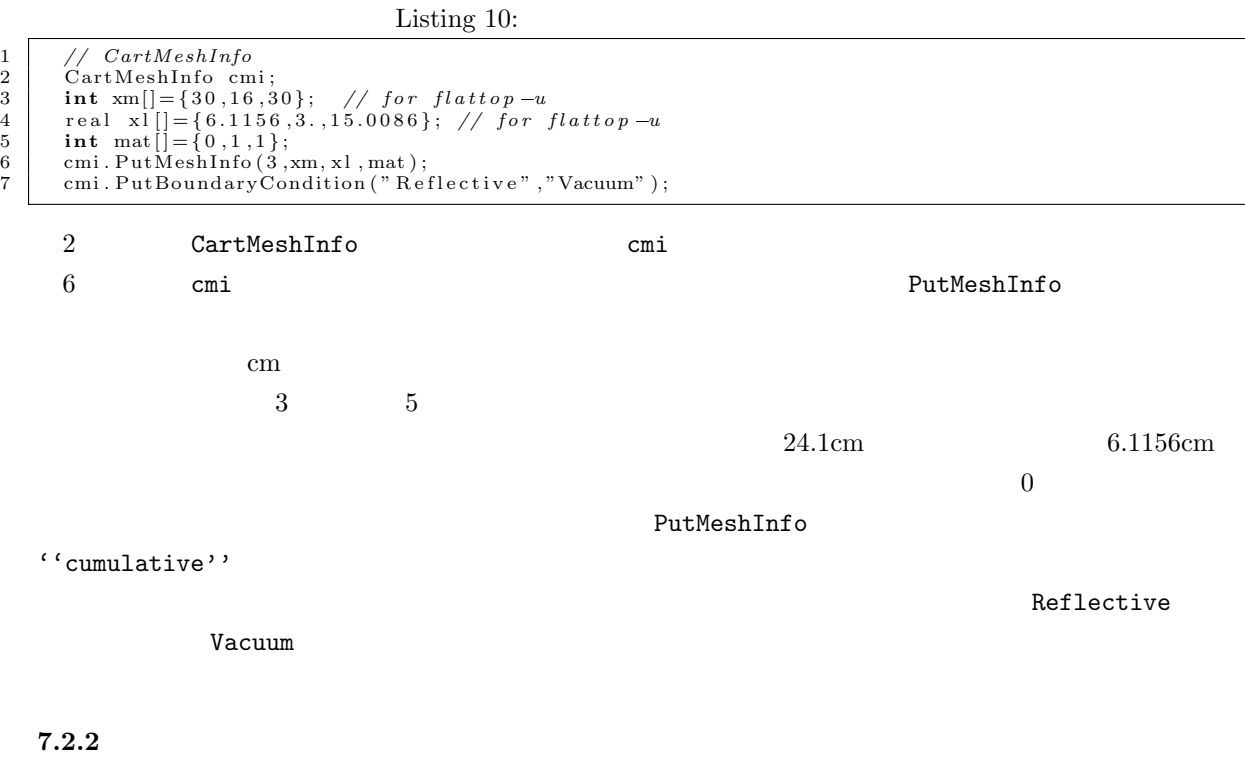

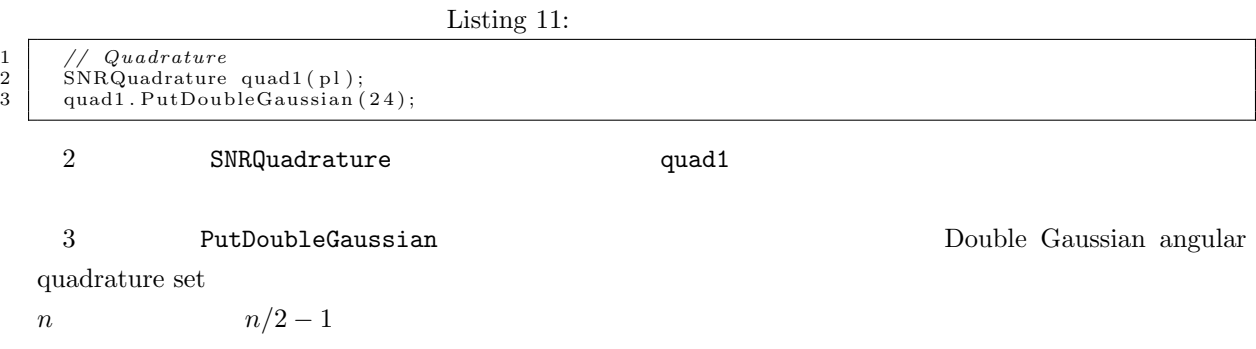

 $7.2.3$ 

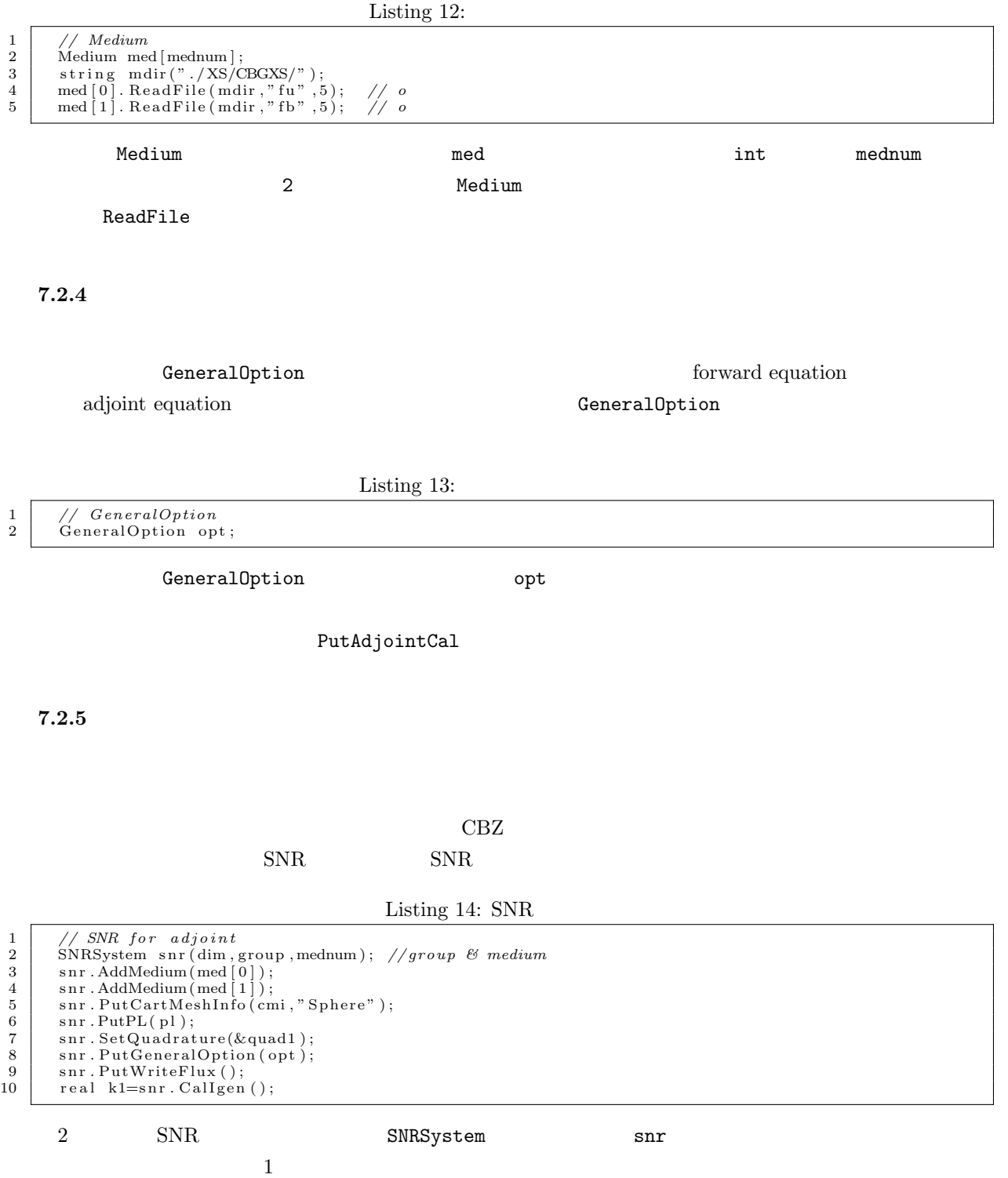

### 7.  $\qquad \qquad \text{Godiva} \quad \text{Flattop-25}$  19

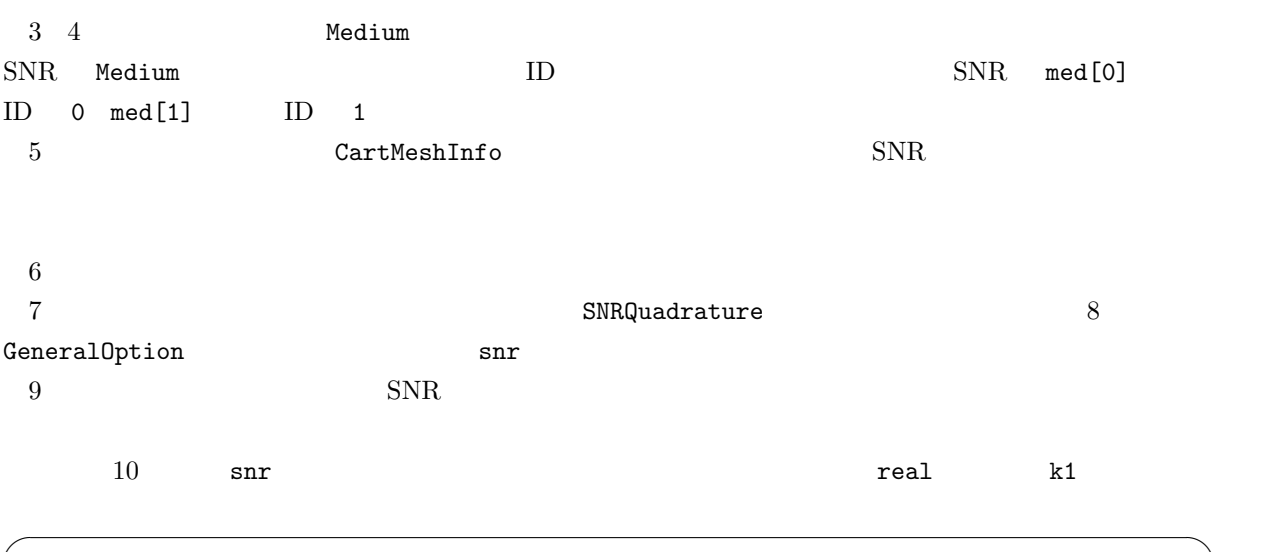

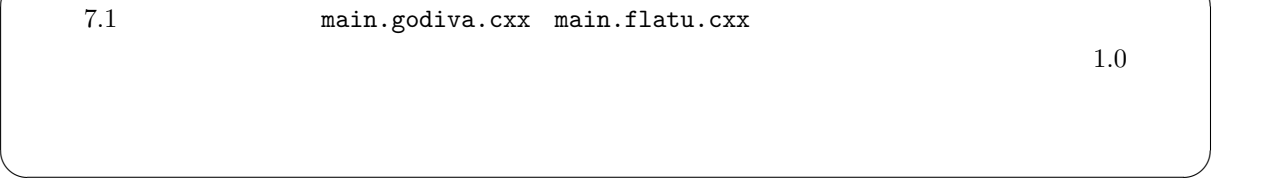

 $7.2.6$ 

 $\begin{array}{c} 1\\ 2\\ 3\\ 4 \end{array}$ 

Godiva Flattop-25  $\,$ 

CalPointReactionRateRatio  $\qquad \qquad$ 

Listing 15: CalPointReactionRateRatio

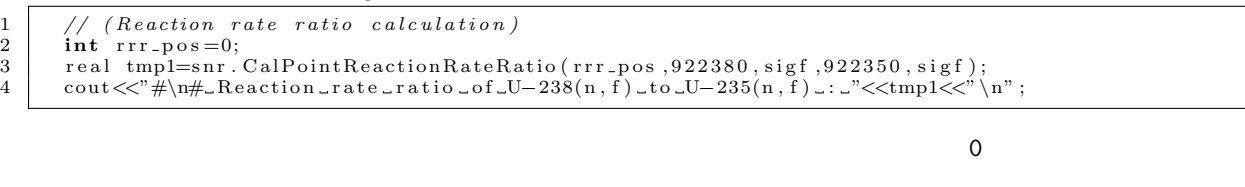

 $\rm ID$  and  $\rm SD$  in the signal signal signal signal signal signal signal signal signal signal signal signal signal signal signal signal signal signal signal signal signal signal signal signal signal signal signal signal si

 $U-238$ 

 $\texttt{Median}$ 

GeneralSystem

main.xs.cxx

boolean micxs\_write true

# 8  $ZEBRA$   $MZA$

 $z$ ebr $A$ 

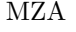

MZA 08GCAL/mza.tutorial 2009

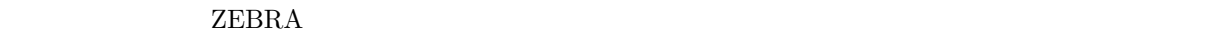

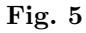

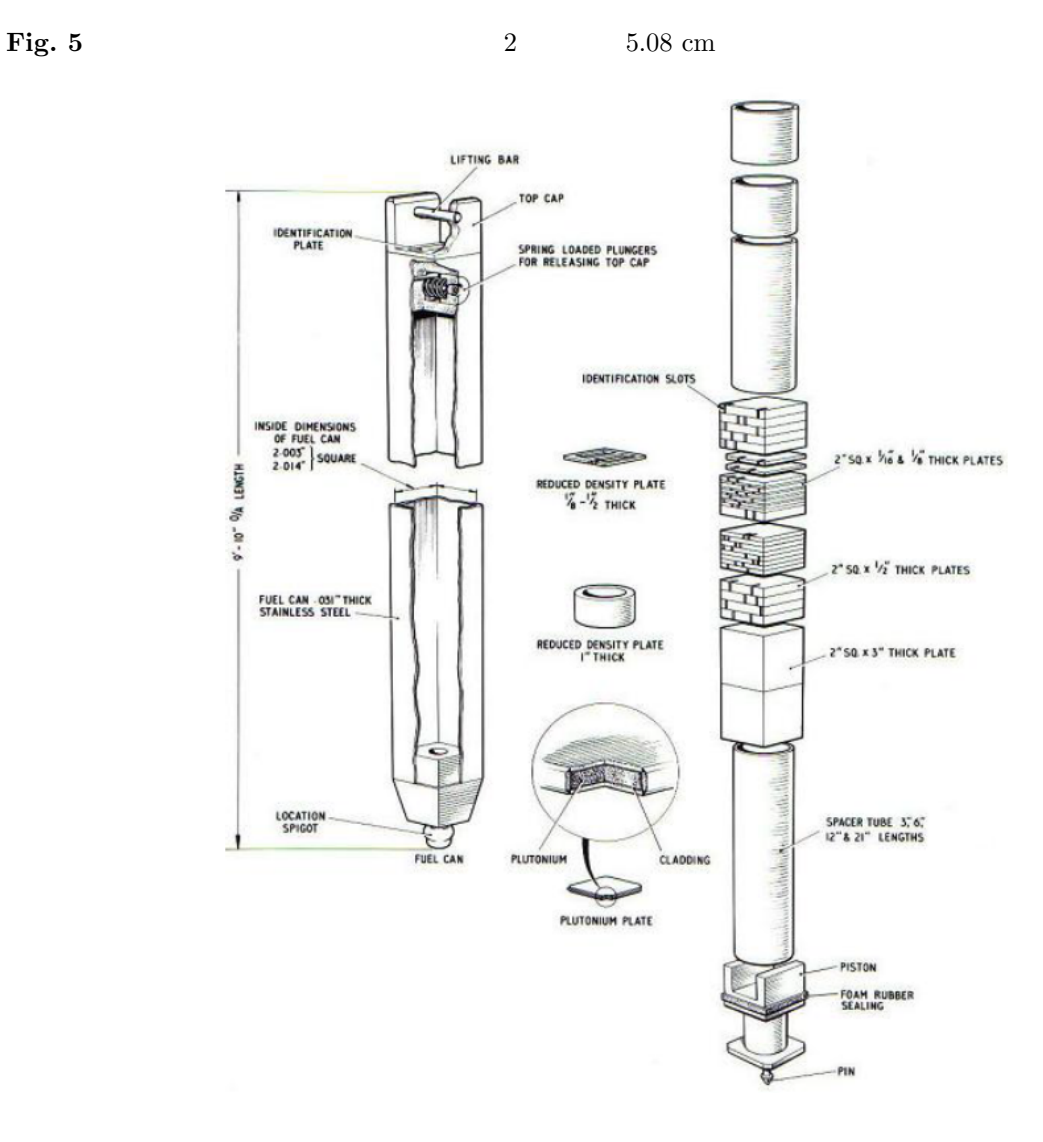

Fig. 5: ZEBRA

8. ZEBRA MZA 21

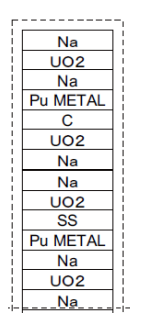

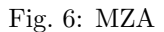

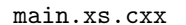

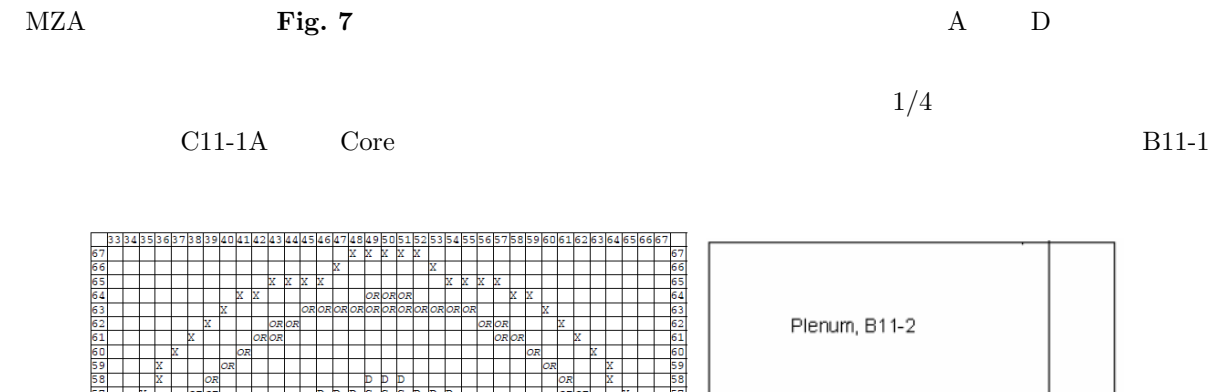

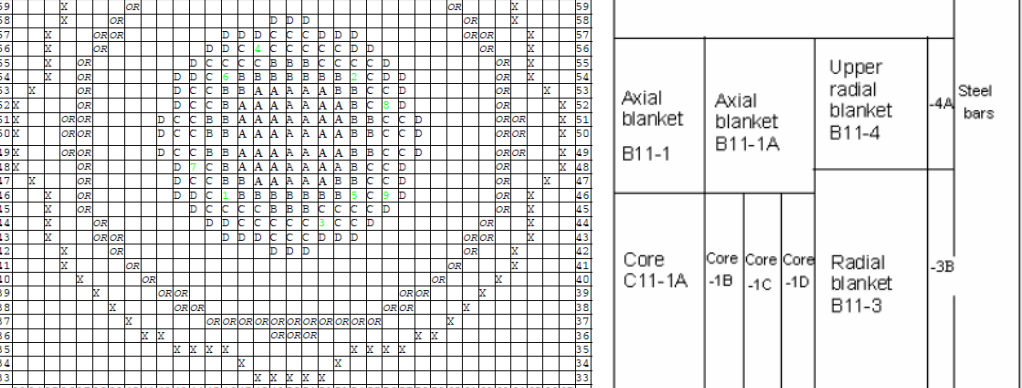

Fig. 7: MZA

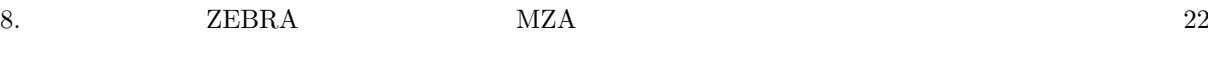

### **8.1** 格子計算(多群断面積の計算)

 $MZA$  10  $\blacksquare$ 

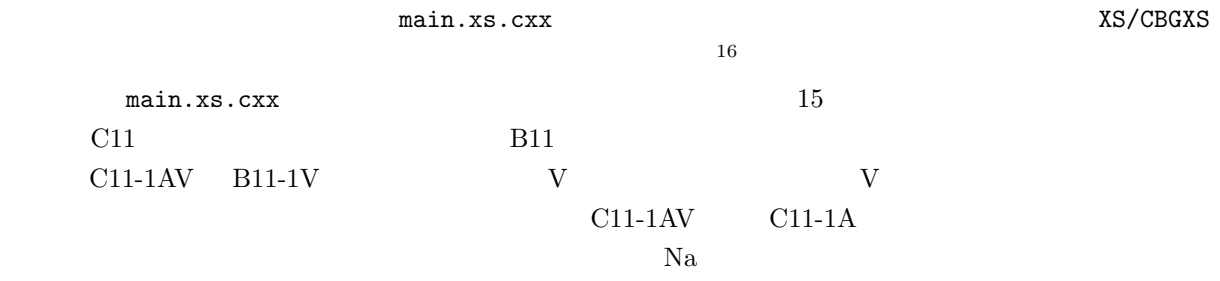

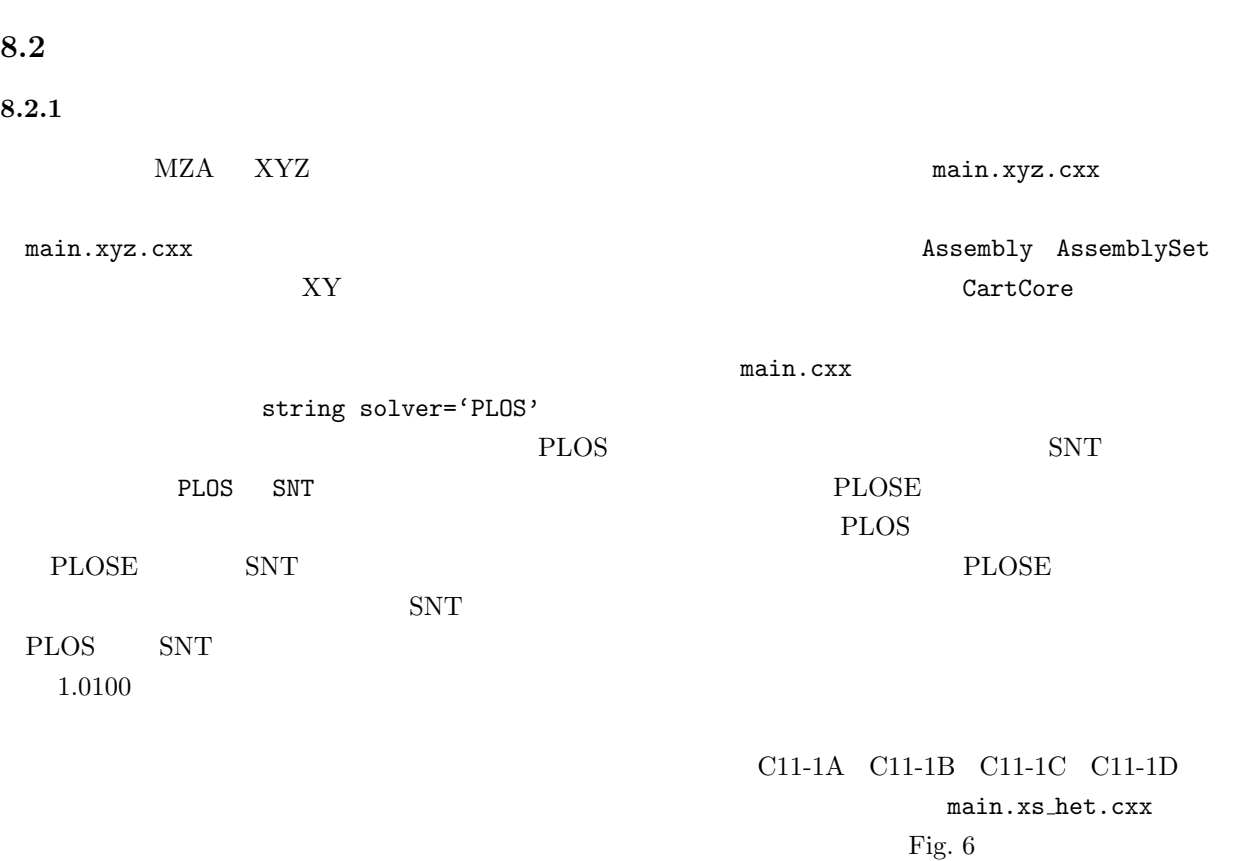

XS/CBGXS

main.xyz.cxx

 $1.0100$ 

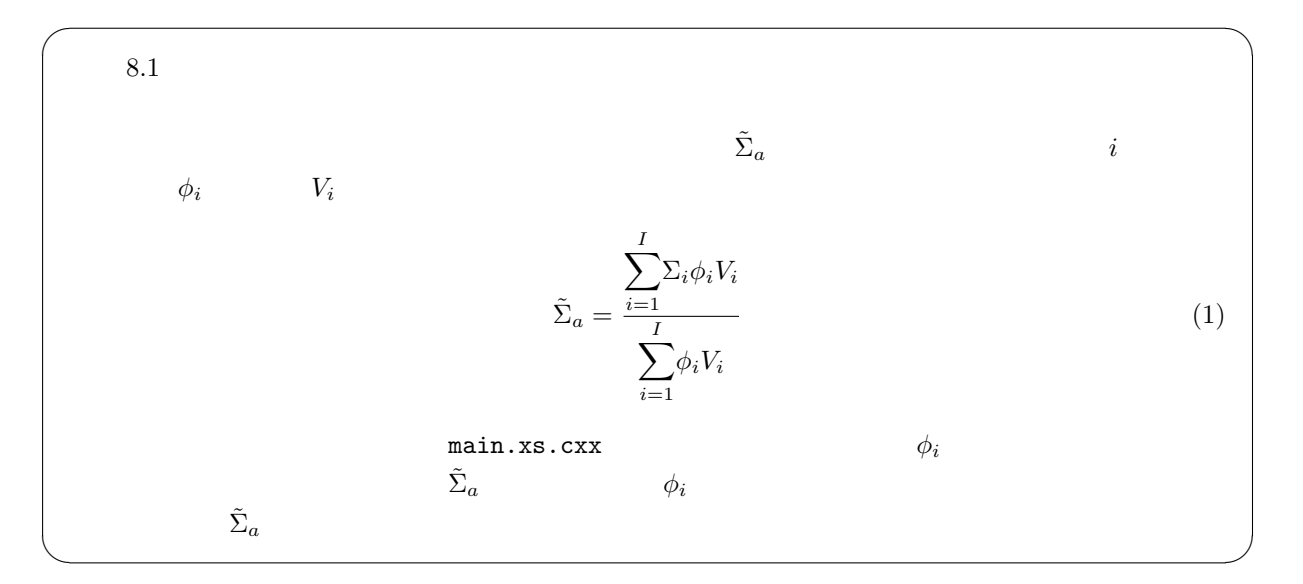

### **8.2.2**

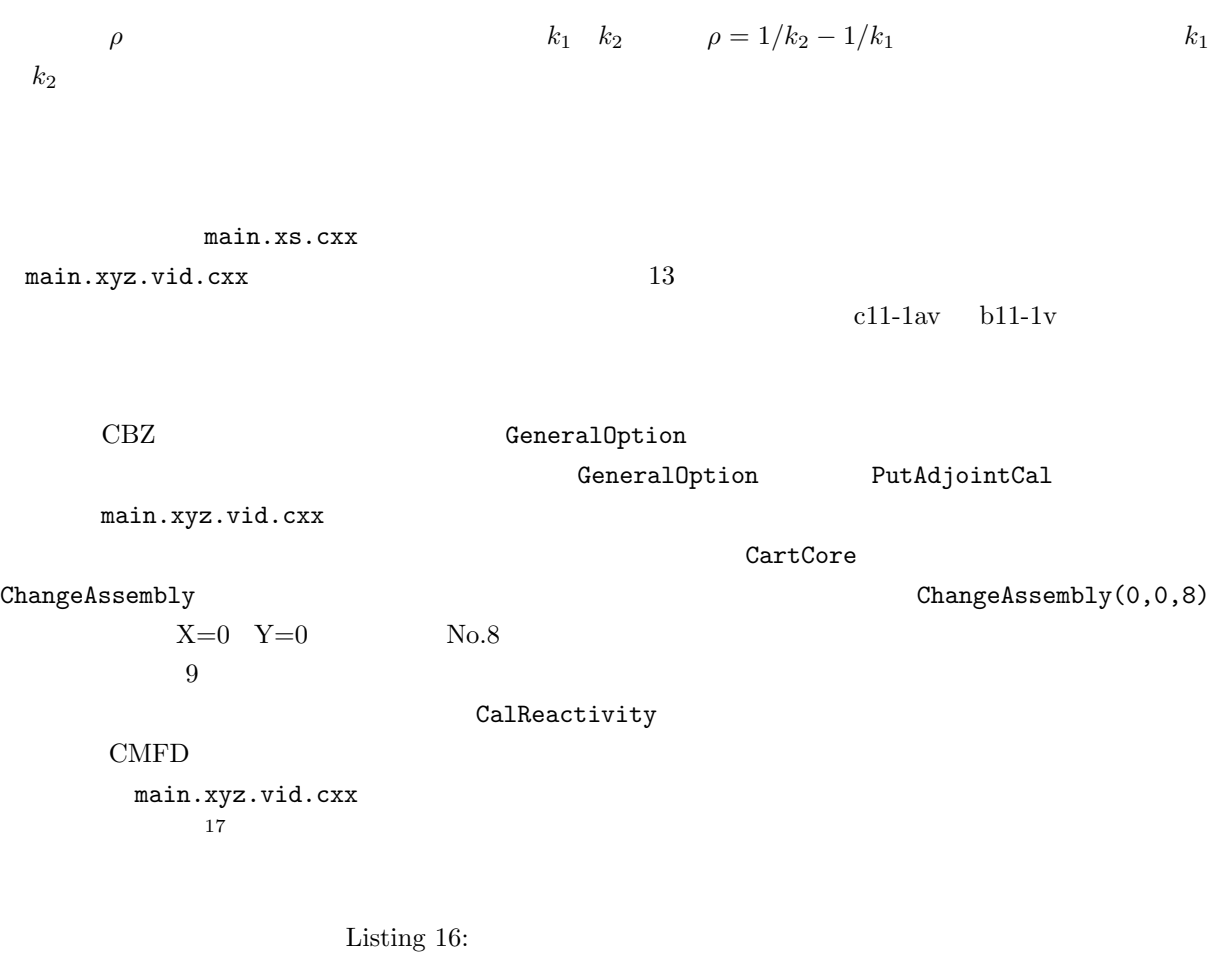

 $\frac{1}{\#}$   $\frac{\#}{\#}$  Results  $\frac{++}{+}$ 

 $^{17}$ CBZ  $^{17}$ CBZ  $.7a.out > output$ 

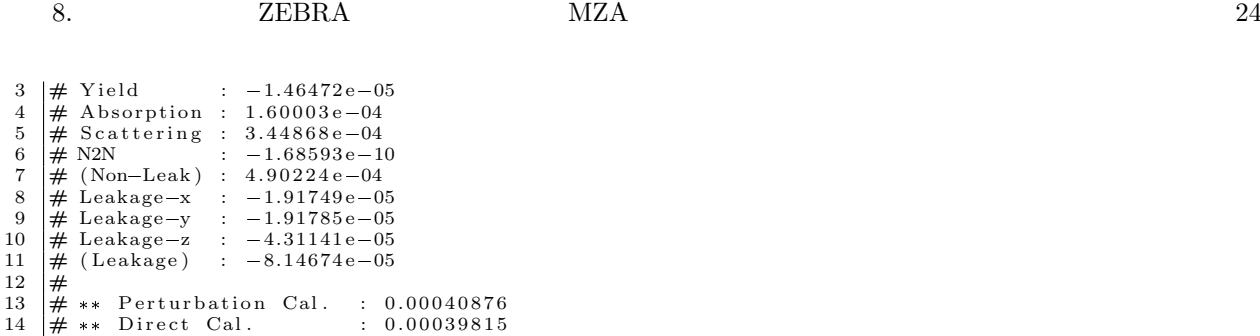

- $\bullet\,$  Yield  $Yield$
- Absorption
- Scattering  $\overline{a}$
- $\bullet$  (n,2n)  $(n,2n)$   $(n,2n)$   $(n,2n)$
- $\bullet\,$  Leakage Leakage  $\Box$

 $\sqrt{2}$ 

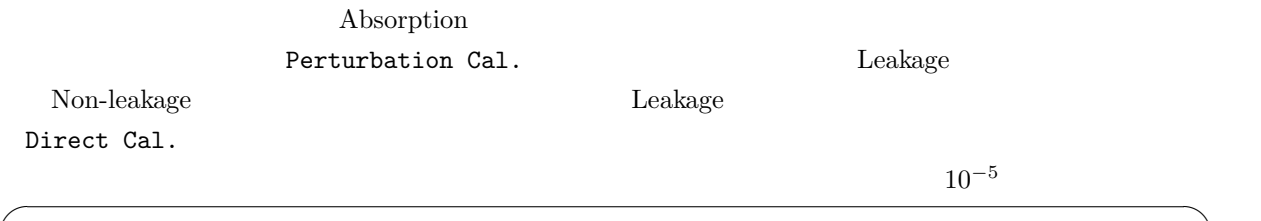

✒ ✑

 $8.2$  main.xyz.vid.cxx

 $\eta \qquad \nu \Sigma_f/\Sigma_a$ 

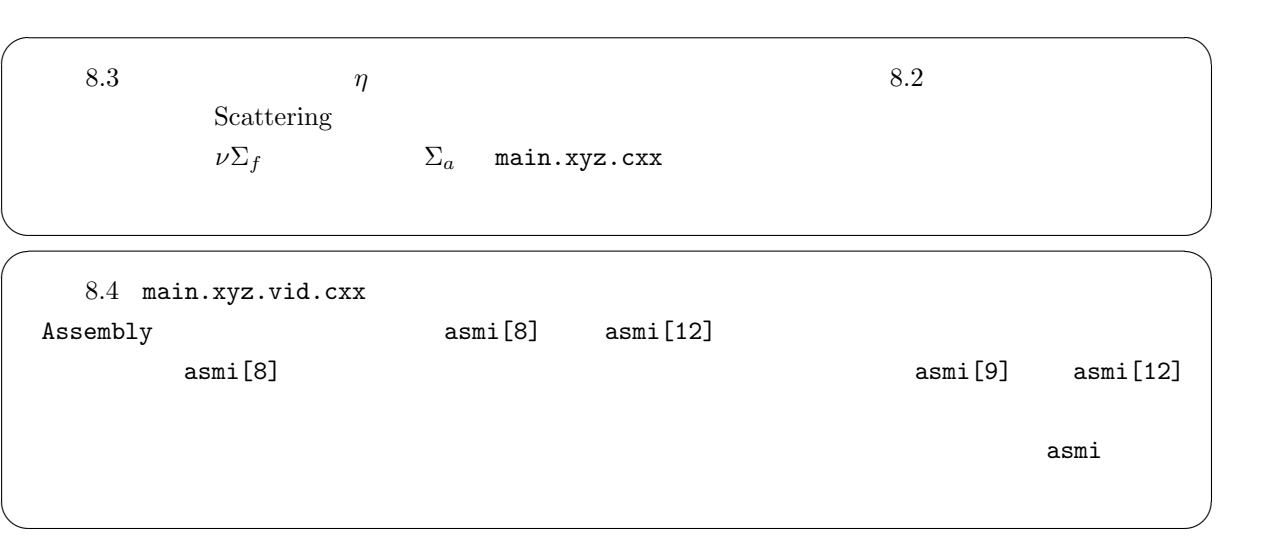

**8.2.3** 実効遅発中性子割合の計算

 $dk/kk'$ 

 $\beta_{\text{eff}}$  and  $\beta_{\text{eff}}$  and  $\gamma_{\text{ref}}$  beff.cxx

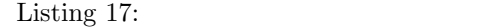

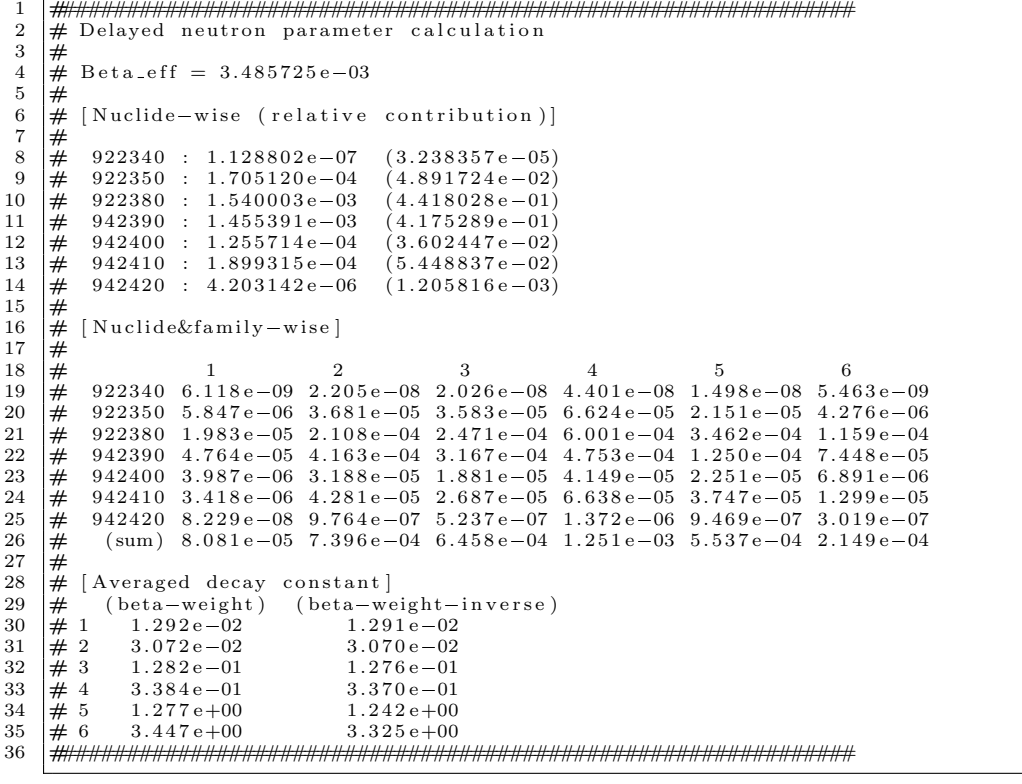

 $\beta_{\text{eff}}$  0.00349  $0.35\%$ 

 $\beta_{\text{eff}}$   $\beta_{\text{eff},i}$ 

Nuclide-wise (relative contribution)

 $\beta_{\text{eff},i}$  U-238 Pu-239

 $\beta_{\textup{eff}}$ 

 $\lambda_i$  <br> Average decay constant

 $\beta_i$   $\lambda_i$ 

 $CBZ$